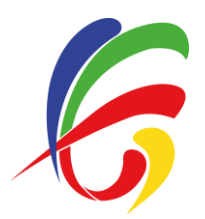

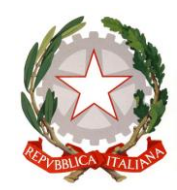

**AI GENITORI DELL'ISTITUTO** C.E GADDA Paderno Dugnano

## **OGGETTO: Presa visione Informativa sulla privacy di G Suite for Education**

Gentili genitori/tutori,

l'Istituto Scolastico C.E. Gadda ha adottato il software GSuite for Education: è pertanto necessario acquisire il Vostro consenso per creare e gestire un account di G Suite for Education per Vostro figlio.

Tramite l'account di GSuite for Education fornito dall'Istituto (del tipo [nome.cognome@cegadda.com](mailto:nome.cognome@cegadda.com) – es. [luigi.rossi@cegadda.com](mailto:luigi.rossi@cegadda.com)), Vostro figlio potrà utilizzare i seguenti "Servizi principali": Gmail, Calendar, Classroom, Contatti, Drive, Documenti Google, etc.

Vi invitiamo a leggere con attenzione l'Informativa sulla privacy di G Suite for Educational qui allegata. Ulteriori risorse utili ai fini del consenso informato:

- Informazioni [sugli impegni giuridici sottoscritti da Google in relazione ai Servizi principali e](https://support.google.com/a/answer/6356441)  [aggiuntivi di G Suite for Education](https://support.google.com/a/answer/6356441)
- Informazioni sui meccanismi interni di tutela della privacy nei prodotti Google sono disponibili nella [Guida alla privacy nei prodotti Google](https://policies.google.com/technologies/product-privacy?hl=it) e all'indirizzo<https://safety.google/>.
- Informazioni relative alla conformità di Google alle obbligazioni legali internazionali in materia di sicurezza dei dati sono consultabili nell' [Emendamento sul trattamento dei dati di G Suite e/o](https://gsuite.google.com/terms/dpa_terms.html) nel [Contratto per un Prodotto complementare,](https://gsuite.google.com/terms/dpa_terms.html) in cui sono descritte le misure a tutela dei dati concordate tra Google e i suoi clienti.

Nella [pagina "Trust" del sito web di](https://edu.google.com/why-google/privacy-security/?modal_active=none) Google for Education è possibile trovare le risposte a molti dei quesiti più frequenti su privacy e sicurezza.

In allegato il modulo informativo per la dichiarazione del consenso in uso nell'Istituto.

## **FIRMA PER PRESA VISIONE**

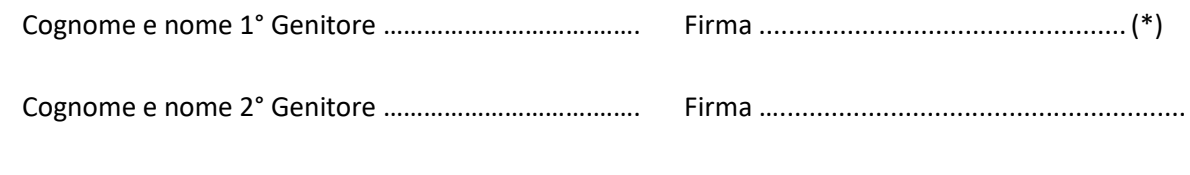

Luogo e data ………………………………………………………………………

(\*) In caso di firma di un solo genitore compilare la seguente dichiarazione:

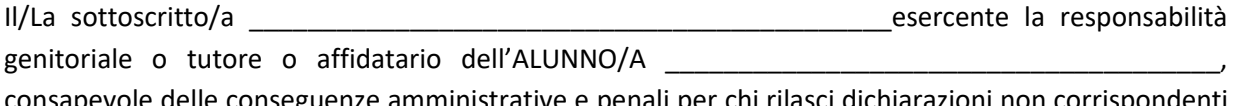

consapevole delle conseguenze amministrative e penali per chi rilasci dichiarazioni non corrispondenti a verità, ai sensi del DPR 445/2000 dichiara di aver effettuato la scelta/richiesta in osservanza delle disposizioni sulla responsabilità genitoriale di cui agli artt. 316, 337 ter e 337 quater del codice civile, che richiedono il consenso di entrambi i genitori".

Luogo e data\_\_\_\_\_\_\_\_\_\_\_\_\_\_\_\_\_\_\_\_\_\_\_\_\_\_\_\_\_\_ Firma \_\_\_\_\_\_\_\_\_\_\_\_\_\_\_\_\_\_\_\_\_\_\_\_\_\_\_\_\_\_\_\_\_\_

**I.I.S. "C. E. Gadda"** - Via Leonardo da Vinci, 18 - 20037 Paderno Dugnano (MI) - Tel. 029183246 - Fax 029101806 Email: MIIS04100T@istruzione.it - Sito web: http://www.iisgadda.gov.it/ - PEC: MIIS04100T@pec.istruzione.it C.F.: 83010560155 Cod. scuola: MIIS04100T - Istr. Tecnica: MITD041014 - Istr. Liceale: MIPS041018